**Linux AmpLayer Design Spec** 

## 版本信息

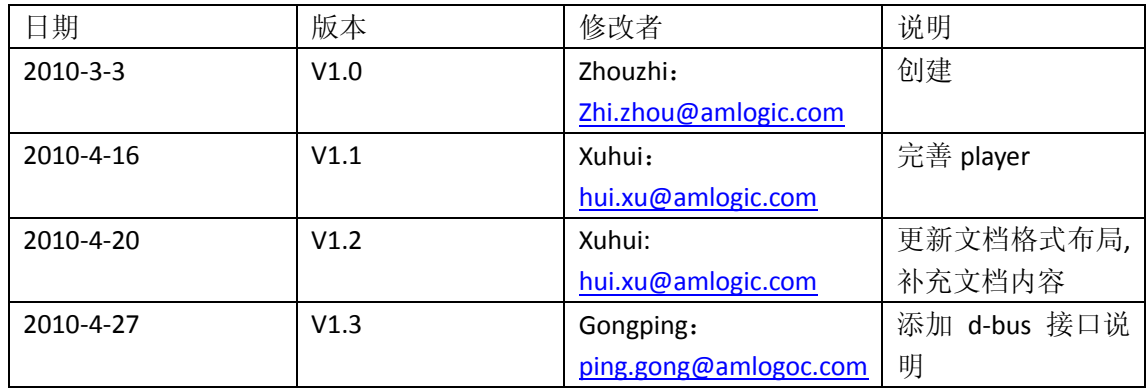

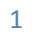

#### 录 目

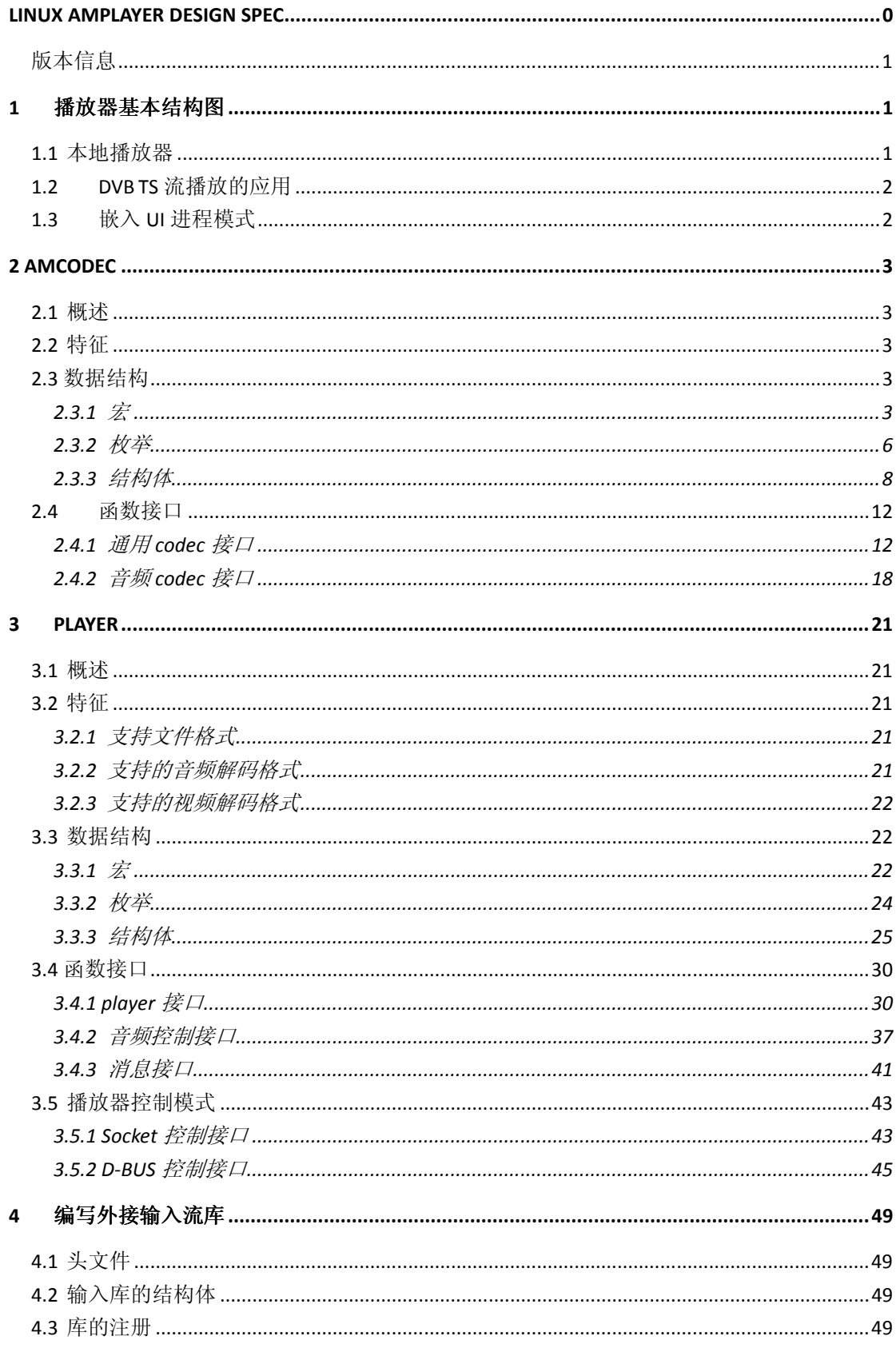

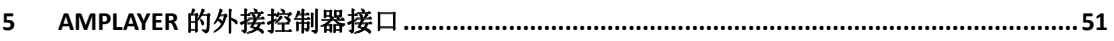

a kacamatan ing Kabupatén Kabupatén

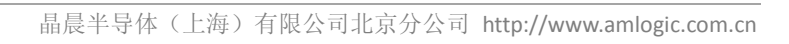

# **1** 播放器基本结构图

## **1.1** 本地播放器

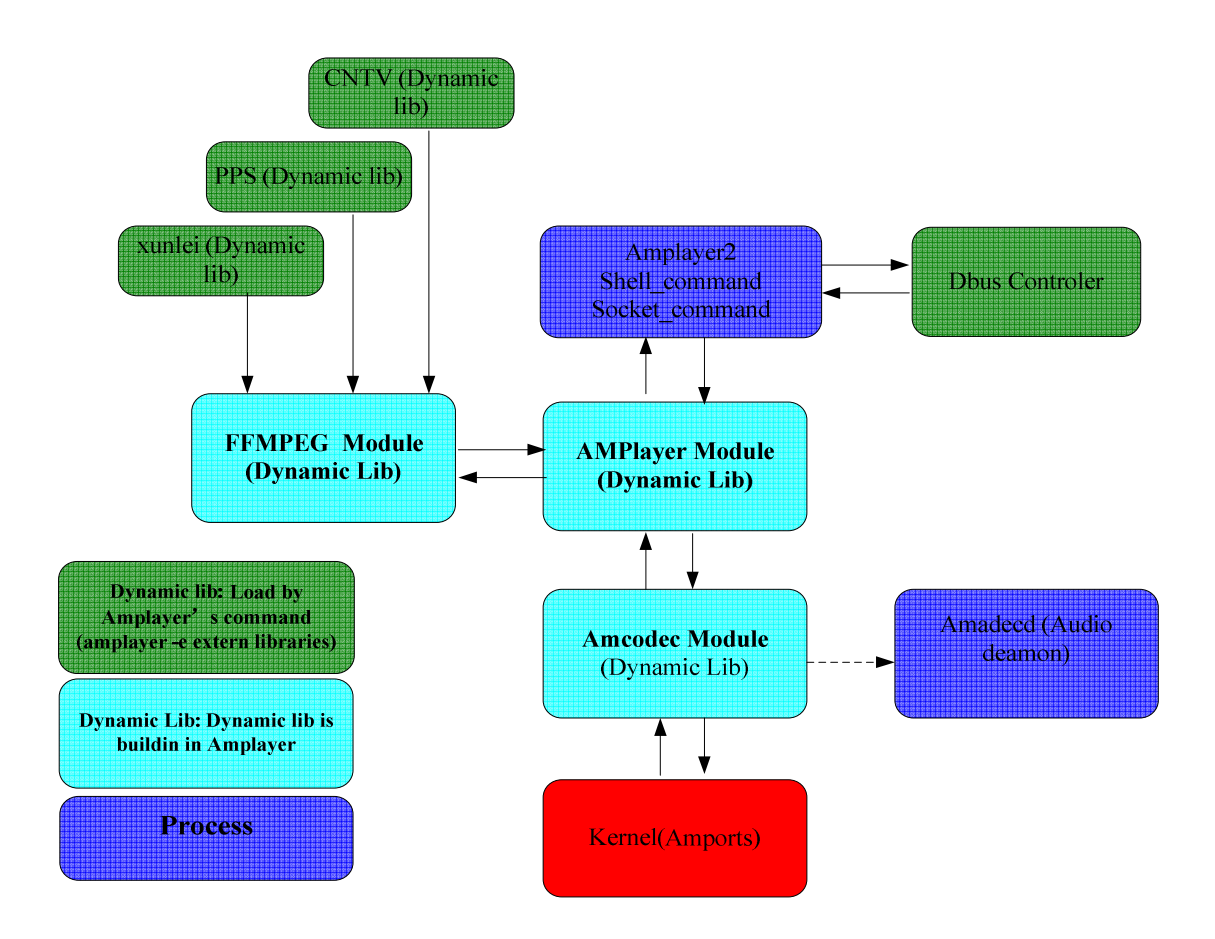

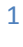

## **1.2 DVB TS** 流播放的应用

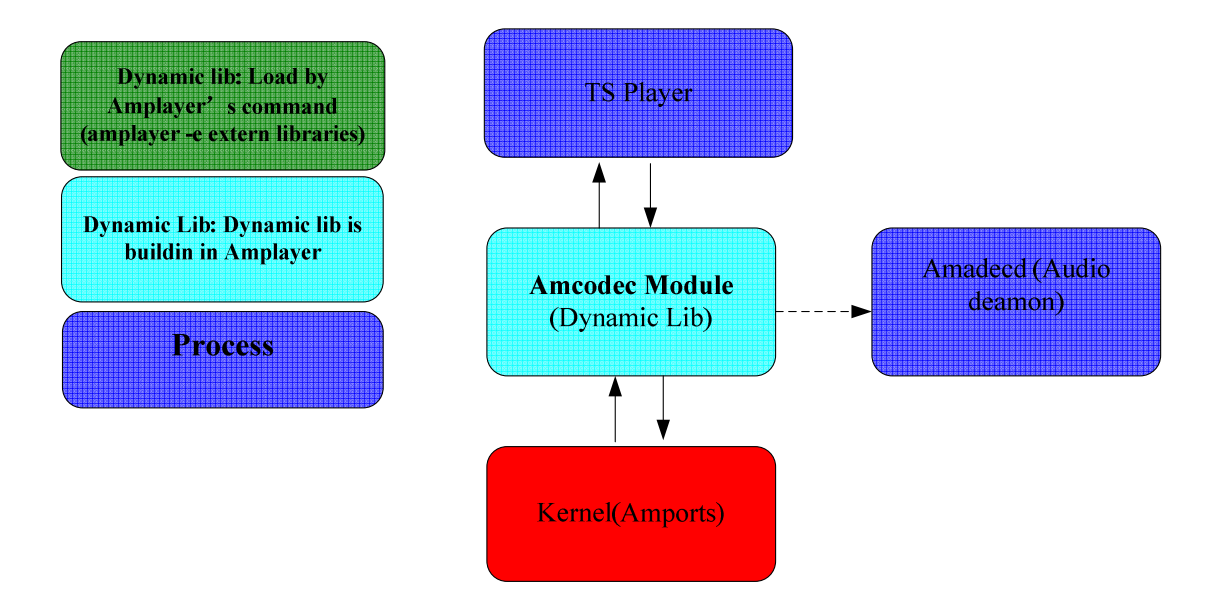

## **1.3** 嵌入 **UI** 进程模式

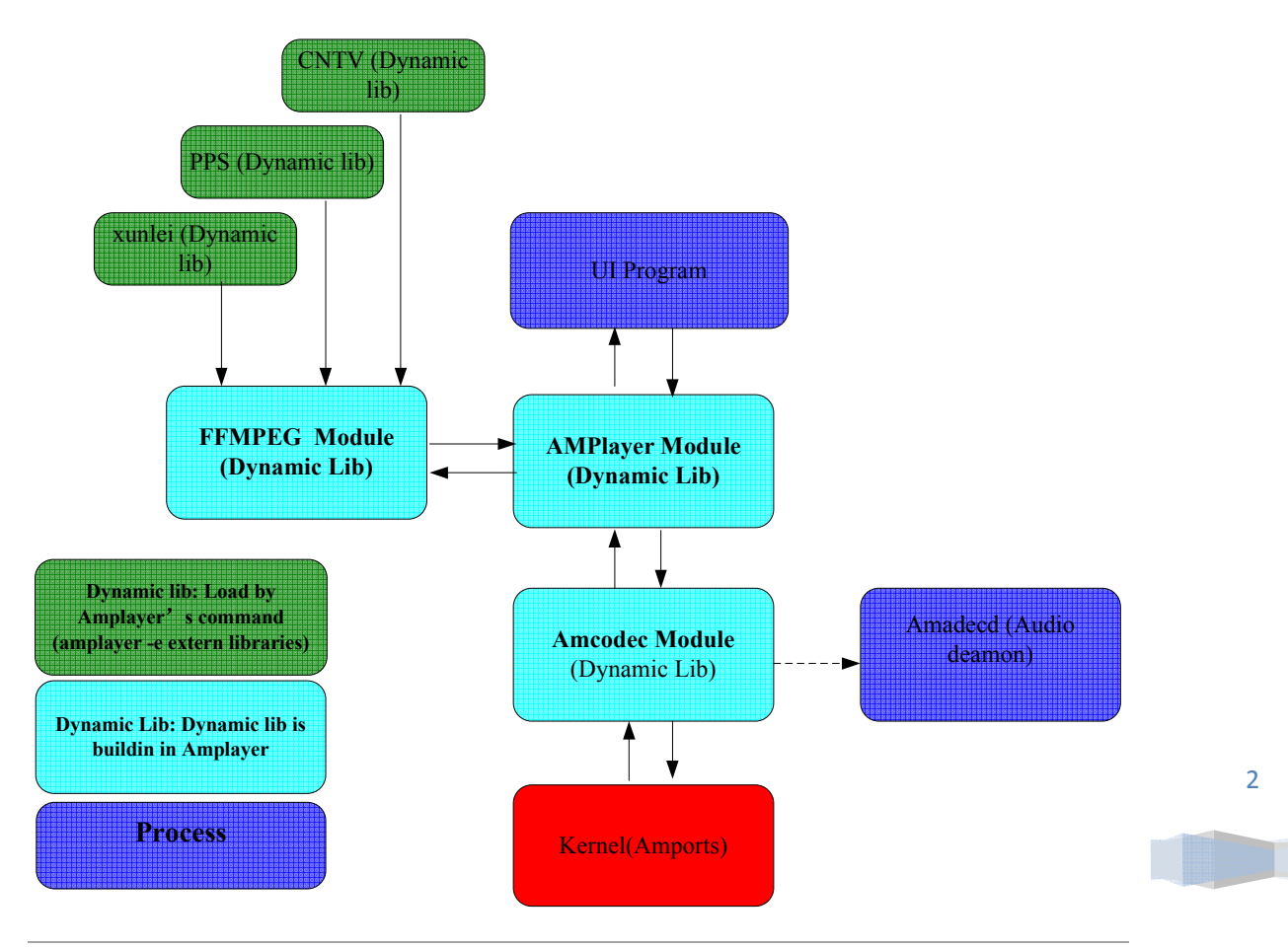

晶晨半导体(上海)有限公司北京分公司 http://www.amlogic.com.cn

## **2 Amcodec**

## **2.1** 概述

Amcodec 是播放器与解码核的接口,主要负责解码核的设置与控制。通过调用 amcodec 接口函数,为解码核配置不同格式的解码信息,从而实现解码核控制。

## **2.2** 特征

## **2.3** 数据结构

## **2.3.1** 宏

(**1**) 有效性判断 **IS\_VALID\_PID**  【定义】 #define IS\_VALID\_PID(t) (t>=0 && t<=0x1fff) 【描述】 判断流的 PID 是否有效

**IS\_VALID\_STREAM** 

【定义】

#define IS\_VALID\_STREAM(t) (t>0 && t<=0x1fff) 【描述】 判断流是否有效

**IS\_VALID\_ATYPE** 

【定义】 #define IS\_VALID\_ATYPE(t) (t>=0 && t<AFORMAT\_MAX) 【描述】

判断音频编码类型是否支持

#### **IS\_VALID\_VTYPE**

【定义】

#define IS\_VALID\_VTYPE(t) (t>=0 && t<VFORMAT\_MAX) 【描述】 判断视频编码类型是否支持

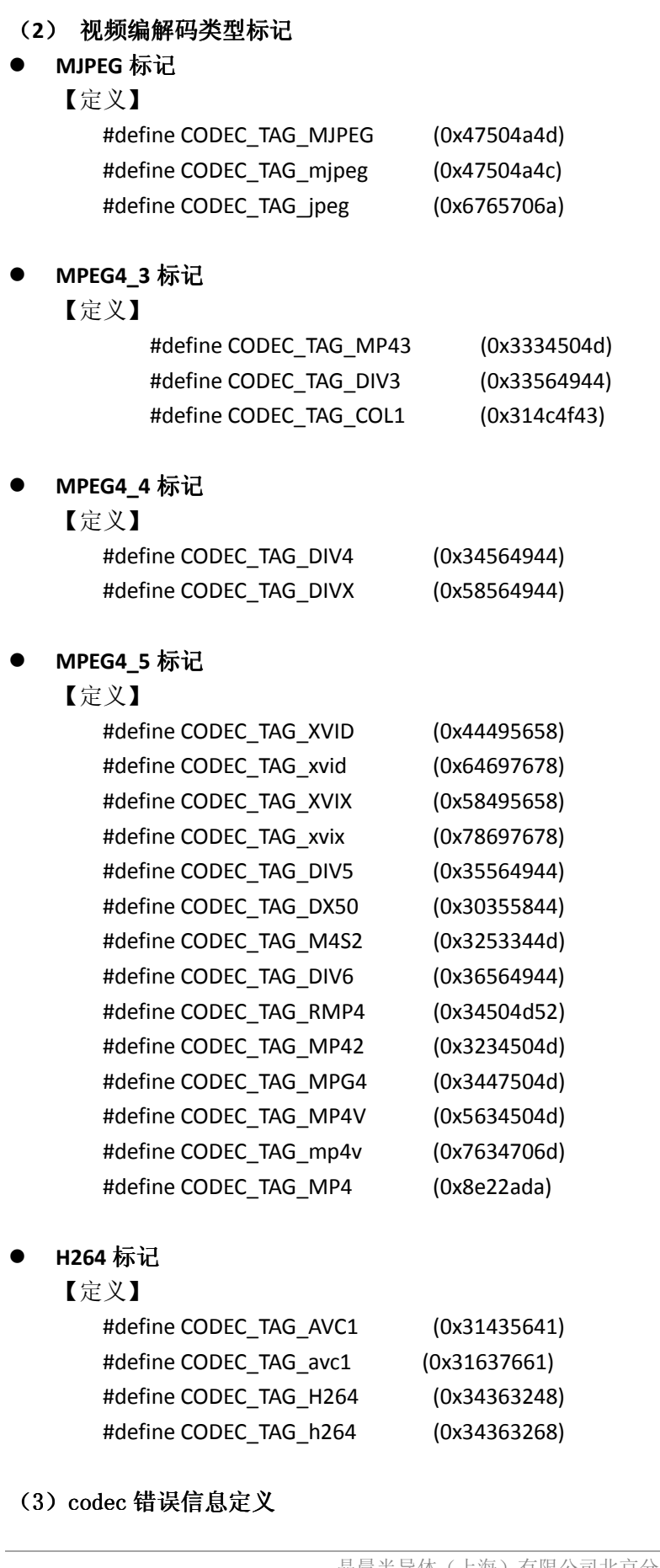

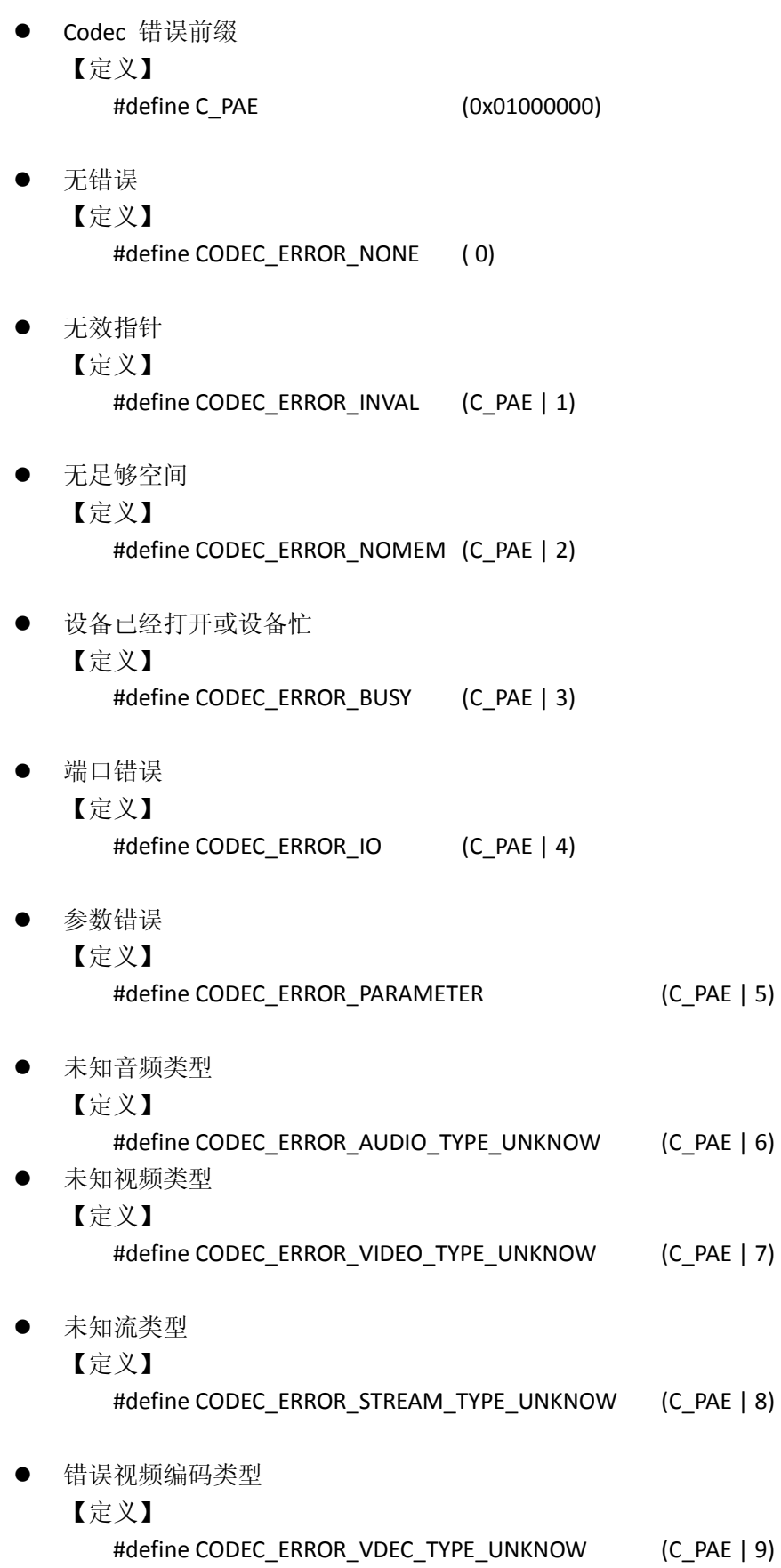

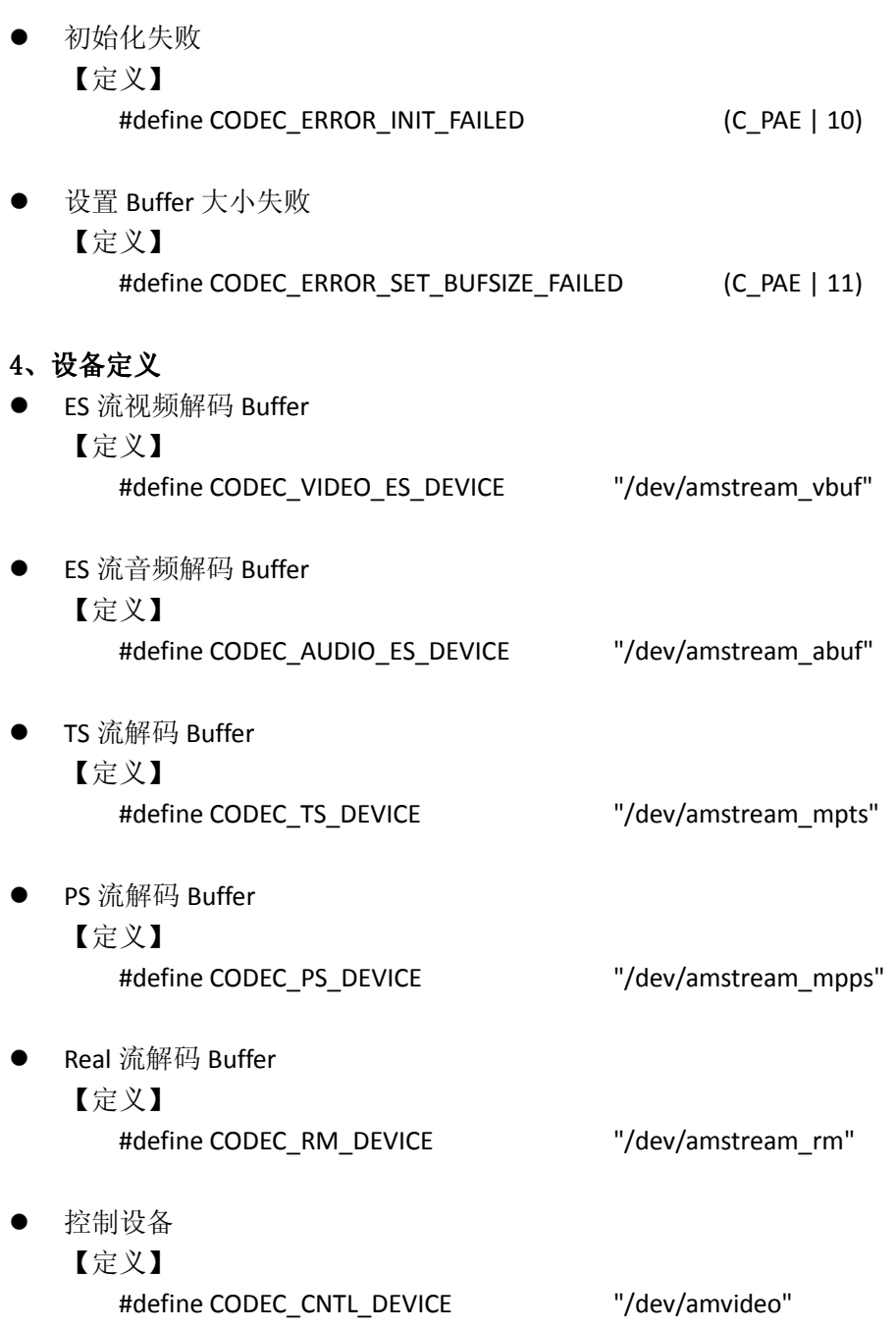

## **2.3.2** 枚举

![](_page_9_Picture_151.jpeg)

## **stream\_type**

【描述】 流类型定义

【定义】

typedef enum

{

 STREAM\_TYPE\_UNKNOW, STREAM\_TYPE\_ES\_VIDEO, STREAM\_TYPE\_ES\_AUDIO, STREAM\_TYPE\_PS, STREAM\_TYPE\_TS, STREAM\_TYPE\_RM, }stream\_type;

#### 【参数】

![](_page_10_Picture_167.jpeg)

#### **vdec\_type\_t**

【描述】

播放器视频格式定义

#### 【定义】

typedef enum

{

 VIDEO\_DEC\_FORMAT\_UNKNOW, VIDEO\_DEC\_FORMAT\_MPEG4\_3, VIDEO\_DEC\_FORMAT\_MPEG4\_4, VIDEO\_DEC\_FORMAT\_MPEG4\_5, VIDEO\_DEC\_FORMAT\_H264, VIDEO\_DEC\_FORMAT\_MJPEG, VIDEO\_DEC\_FORMAT\_MP4, VIDEO\_DEC\_FORMAT\_H263, VIDEO\_DEC\_FORMAT\_REAL\_8, VIDEO\_DEC\_FORMAT\_REAL\_9,

}vdec\_type\_t;

#### 【参数】

![](_page_10_Picture_168.jpeg)

![](_page_11_Picture_183.jpeg)

#### **vformat\_t**

【描述】

视频解码格式定义

## 【定义】

typedef enum { VFORMAT\_MPEG12 = 0, VFORMAT\_MPEG4, VFORMAT\_H264, VFORMAT\_MJPEG, VFORMAT\_REAL, VFORMAT\_MAX } vformat\_t;

#### 【参数】

![](_page_11_Picture_184.jpeg)

## **2.3.3** 结构体

**dec\_sysinfo\_t** 

【描述】

编码信息结构体

## 【定义】

typedef struct

{

![](_page_12_Picture_182.jpeg)

## 【参数】

![](_page_12_Picture_183.jpeg)

## **real\_cookinfo\_t**

【描述】

音频 real cook 解码头信息

## 【定义】

 typedef struct { int valid; char extradata[2044]; }real\_cookinfo\_t;

## 【参数】

![](_page_12_Picture_184.jpeg)

## **codec\_para\_t**

## 【描述】

Codec 控制器结构体

## 【定义】

typedef struct

{

 CODEC\_HANDLE handle; CODEC\_HANDLE cntl\_handle; stream\_type stream\_type; unsigned int has\_video:1; unsigned int has\_audio:1; int video\_type; int audio\_type; int video\_pid; int audio\_pid; int audio\_channels; int audio\_samplerate; int vbuf\_size; int abuf\_size; dec\_sysinfo\_t am\_sysinfo; real\_cookinfo\_t audio\_info; }codec\_para\_t;

## 【参数】

![](_page_13_Picture_206.jpeg)

## **buf\_status**

Buffer 状态结构体;

## 【定义】 struct buf\_status { int size; /\* buffer size\*/ int data\_len; /\* data in buffers\*/ int free\_len; /\*free buffer len\*/ };

## 【参数】

![](_page_14_Picture_168.jpeg)

#### **vdec\_status**

#### 【描述】

Video 状态结构体:

## 【定义】

struct vdec\_status {

 unsigned int width; unsigned int height; float fps; unsigned int error\_count; unsigned int status;

## };

## 【参数】

![](_page_14_Picture_169.jpeg)

#### **adec\_status**

【描述】

Audio 状态结构体

## 【定义】

struct adec\_status {

![](_page_15_Picture_192.jpeg)

};

【参数】

![](_page_15_Picture_193.jpeg)

## **2.4** 函数接口

## **2.4.1** 通用 **codec** 接口

## **codec\_init**

【描述】

初始化解码控制器

## 【原型】

int codec\_init(codec\_para\_t \*);

#### 【参数】

![](_page_15_Picture_194.jpeg)

#### 【返回值】

![](_page_15_Picture_195.jpeg)

其中, CODEC\_COMMON\_ERROR 包含:

(1) CODEC\_ERROR\_NONE

- (2) CODEC\_ERROR\_BUSY
- (3) CODEC\_ERROR\_NOMEM
- (4) CODEC\_ERROR\_IO
- (5) CODEC\_ERROR\_INVAL

如果设备已经打开,则会初始化失败

#### **codec\_close**

#### 【描述】

关闭 codec

#### 【原型】

int codec\_close(codec\_para\_t \*);

#### 【参数】

![](_page_16_Picture_187.jpeg)

### 【返回值】

![](_page_16_Picture_188.jpeg)

#### 【注意】

无

#### **codec\_reset**

#### 【描述】

codec 复位, 即关闭并重新初始化

#### 【原型】

int codec\_reset(codec\_para\_t \*p);

#### 【参数】

![](_page_16_Picture_189.jpeg)

![](_page_16_Picture_190.jpeg)

![](_page_17_Picture_191.jpeg)

Codec 复位需要在设备无读写等操作的前提下进行,否则可能失败

#### **codec\_write**

## 【描述】

数据流写入 codec

#### 【原型】

int codec\_write(codec\_para\_t \*pcodec,char \*buffer,int len);

#### 【参数】

![](_page_17_Picture_192.jpeg)

#### 【返回值】

![](_page_17_Picture_193.jpeg)

#### 【注意】

无

#### **codec\_checkin\_pts**

#### 【描述】

写入该当前流对应的 pts

#### 【原型】

int codec\_checkin\_pts(codec\_para\_t \*pcodec, unsigned long pts);

#### 【参数】

![](_page_17_Picture_194.jpeg)

![](_page_18_Picture_196.jpeg)

无

#### **codec\_get\_vbuf\_state**

#### 【描述】

获取 video buffer 的状态

#### 【原型】

int codec\_get\_vbuf\_state(codec\_para\_t \*,struct buf\_status \*);

#### 【参数】

![](_page_18_Picture_197.jpeg)

#### 【返回值】

![](_page_18_Picture_198.jpeg)

#### 【注意】

无

#### **codec\_get\_abuf\_state**

#### 【描述】

获取 audio buffer 的状态

#### 【原型】

int codec\_get\_abuf\_state(codec\_para\_t \*,struct buf\_status \*);

#### 【参数】

![](_page_18_Picture_199.jpeg)

![](_page_18_Picture_200.jpeg)

![](_page_19_Picture_180.jpeg)

无

#### **codec\_get\_vdec\_state**

#### 【描述】

获取 video codec 的状态

## 【原型】

int codec\_get\_vdec\_state(codec\_para\_t \*,struct vdec\_status \*);

## 【参数】

![](_page_19_Picture_181.jpeg)

#### 【返回值】

![](_page_19_Picture_182.jpeg)

## 【注意】

只要解码核开始解码,读取到的状态信息才有意义

## **codec\_get\_adec\_state**

## 【描述】

获取 audio codec 的状态

## 【原型】

int codec\_get\_adec\_state(codec\_para\_t \*,struct vdec\_status \*);

## 【参数】

![](_page_19_Picture_183.jpeg)

![](_page_20_Picture_159.jpeg)

只要解码核开始解码,读取到的状态信息才有意义

#### **codec\_pause**

#### 【描述】

暂停解码

#### 【原型】

int codec\_pause(codec\_para\_t \*);

#### 【参数】

![](_page_20_Picture_160.jpeg)

#### 【返回值】

无

【注意】

无

#### **codec\_resume**

## 【描述】

恢复解码

#### 【原型】

int codec\_resume(codec\_para\_t \*);

#### 【参数】

![](_page_20_Picture_161.jpeg)

## 【返回值】

无

## 【注意】

无

## **2.4.2** 音频 **codec** 接口

#### **codec\_set\_mute**

#### 【描述】

静音(mute=1)

#### 【原型】

 $int \cdot codec_set_mute(codec\_para_t*,int mute)$ 

## 【参数】

![](_page_21_Picture_188.jpeg)

#### 【返回值】

![](_page_21_Picture_189.jpeg)

【注意】

无

#### **codec\_get\_volume\_range**

## 【描述】

获取音量的范围

#### 【原型】

int codec\_get\_volume\_range(codec\_para\_t \*,int \*min,int \*max);

![](_page_21_Picture_190.jpeg)

![](_page_21_Picture_191.jpeg)

![](_page_21_Picture_192.jpeg)

此函数未实现

#### **codec\_set\_volume**

#### 【描述】

设置音量

## 【原型】

int codec\_set\_volume(codec\_para\_t \*,int val);

## 【参数】

![](_page_22_Picture_184.jpeg)

#### 【返回值】

![](_page_22_Picture_185.jpeg)

【注意】

无

#### **codec\_get\_volume**

#### 【描述】

获取音量

#### 【原型】

int codec\_get\_volume(codec\_para\_t\*)

#### 【参数】

![](_page_22_Picture_186.jpeg)

![](_page_22_Picture_187.jpeg)

【注意】 无

#### **codec\_set\_volume\_balance**

#### 【描述】

设置左右声道平衡(0-100)

#### 【原型】

int codec\_set\_volume\_balance(codec\_para\_t \*,int)

#### 【参数】

![](_page_23_Picture_160.jpeg)

#### 【返回值】

![](_page_23_Picture_161.jpeg)

#### 【注意】

此函数未实现

#### **codec\_swap\_left\_right**

### 【描述】

左右声道互换

#### 【原型】

int codec\_swap\_left\_right(codec\_para\_t\*)

#### 【参数】

![](_page_23_Picture_162.jpeg)

#### 【返回值】

![](_page_23_Picture_163.jpeg)

## 【注意】

此函数未实现

## **3 Player**

## **3.1** 概述

Player 是 Linux 系统上基于 amcodec 和 ffmpeg 开发的播放器。具有播放、停止、暂停、 恢复、拖动、快进、快退、音频切换等功能。Player 采用消息机制控制播放器的各种操作。

## **3.2** 特征

## 3.2.1 支持文件格式

- $\blacktriangleright$ ts
- $\blacktriangleright$ mpg
- $\blacktriangleright$ avi
- $\blacktriangleright$ mkv
- $\blacktriangleright$ mov
- $\blacktriangleright$ mp4
- $\blacktriangleright$ ps
- $\blacktriangleright$ rmvb
- $\blacktriangleright$ rm
- $\blacktriangleright$ flv
- $\blacktriangleright$ vob
- $\blacktriangleright$ dat
- $\blacktriangleright$ h264
- $\blacktriangleright$ m2v
- $\blacktriangleright$ mp3
- $\blacktriangleright$ flac
- $\blacktriangleright$ ac3
- $\blacktriangleright$ aac
- $\blacktriangleright$ pcm
- $\blacktriangleright$ dts

## **3.2.2** 支持的音频解码格式

- $\blacktriangleright$ PCM\_MULAW
- > PCM\_ALAW
- $\blacktriangleright$ MP2
- $\blacktriangleright$ MP3
- $\blacktriangleright$ AAC
- $\blacktriangleright$ AC3
- $\blacktriangleright$ DTS
- $\blacktriangleright$ PCM\_S16BE
- $\blacktriangleright$ PCM\_S16LE
- $\blacktriangleright$ PCM\_U8
- $\blacktriangleright$ COOK

## **3.2.3** 支持的视频解码格式

- $\blacktriangleright$ MJPEG
- $\blacktriangleright$ jpeg
- XVID
- $\blacktriangleright$ XVIX
- $\blacktriangleright$ MP4
- $\triangleright$  COL1
- > Mpeg1
- $\triangleright$ Mpeg2
- $\blacktriangleright$ MP43
- $\blacktriangleright$ M4S2
- $\triangleright$  DIV4
- $\blacktriangleright$ DIVX
- DIV5
- $\blacktriangleright$ DX50
- $\blacktriangleright$ DIV6
- $\triangleright$  RMP4
- $\blacktriangleright$ MP42
- $\triangleright$  MPG4
- $\blacktriangleright$ MP4V
- $\triangleright$  AVC1
- $\blacktriangleright$ H264
- $\blacktriangleright$ RV30
- $\blacktriangleright$ RV40

## **3.3** 数据结构

## **3.3.1** 宏

 MESSAGE\_MAX 【定义】 #define MESSAGE\_MAX 4 【描述】

 $\bullet$ 

![](_page_26_Picture_185.jpeg)

![](_page_27_Picture_169.jpeg)

## **3.3.2** 枚举

 $(3)$ 

**player\_status** 

```
【描述】
  播放器状态
```
## 【定义】

```
typedef enum 
{ 
     PLAYER_STOPED = 0, 
     PLAYER_RUNNING,
```
 PLAYER\_PAUSE, PLAYER\_WAITING, PLAYER\_SEARCHING, PLAYER\_INITING, PLAYER\_ERROR, PLAYER\_PLAYEND, PLAYER\_START, }player\_status;

#### 【参数】

![](_page_28_Picture_156.jpeg)

## **3.3.3** 结构体

#### **play\_control\_t**

【描述】

播放器控制参数

## 【定义】

typedef struct

#### {

 char \*file\_name; //List \*play\_list; int video\_index; int audio\_index; int loop\_mode; int nosound; int novideo;

}play\_control\_t;

#### 【参数】

![](_page_28_Picture_157.jpeg)

![](_page_29_Picture_187.jpeg)

#### **mvideo\_info\_t**

【描述】

视频媒体信息

## 【定义】

typedef struct

{

 int frame\_rate; int video\_width; int video\_height; int video\_format; int aspect\_ratio; int64\_t total\_frame\_num; int64\_t first\_dts; int64\_t start\_time; //first pts }mvideo\_info\_t;

## 【参数】

![](_page_29_Picture_188.jpeg)

#### **maudio\_info\_t**

#### 【描述】

音频媒体信息

## 【定义】

typedef struct

## {

 int audio\_format; int audio\_channel; int audio\_samplerate; int64\_t total\_frame\_num; int64\_t first\_dts; int64\_t start\_time; }maudio\_info\_t;

## 【参数】

![](_page_30_Picture_168.jpeg)

## **mstream\_info\_t**

【描述】

流媒体信息

## 【定义】

 typedef struct { int duration; int file\_size; int bitrate; }mstream\_info\_t;

## 【参数】

![](_page_30_Picture_169.jpeg)

## **media\_info\_t**

【描述】

媒体信息

## 【定义】

typedef struct

{

 mstream\_info\_t stream\_info; mvideo\_info\_t video\_info; maudio\_info\_t audio\_info; }media\_info\_t;

#### 【参数】

![](_page_31_Picture_168.jpeg)

#### **player\_state\_t**

【描述】

播放器当前状态

## 【定义】

typedef struct player\_state

{

```
 char *name; 
     int status; /*stop,pause */ 
     int full_time; /*Seconds */ 
     int current_time; /*Seconds */ 
     int video_error_cnt; 
     int audio_error_cnt; 
     int error_no; 
}player_state_t;
```
## 【参数】

![](_page_31_Picture_169.jpeg)

![](_page_32_Picture_164.jpeg)

#### 【描述】

播放器控制命令

## 【定义】

{

typedef struct

```
 union{ 
      struct{ 
      unsigned int exit:1; 
      unsigned int play:1; 
      unsigned int stop:1; 
      unsigned int start:1; 
      unsigned int next:1; 
      unsigned int prev:1; 
      unsigned int pause:1; 
      unsigned int resume:1; 
      unsigned int position_set:1; 
      unsigned int get_status:1; 
      unsigned int loop:1; 
      unsigned int noloop:1; 
      unsigned int noblack:1; 
      unsigned int black_out:1; 
      unsigned int fast_forward:1; 
      unsigned int fast_backward:1; 
      unsigned int aid:1;
```
#### };

unsigned int cmd;

## };

union{

```
 char *filename; 
 char *file_list; 
 int param; 
 unsigned long data[4];
```
}player\_cmd\_t;

};

#### 【参数】

![](_page_32_Picture_165.jpeg)

![](_page_33_Picture_190.jpeg)

## **3.4** 函数接口

## **3.4.1 player** 接口

#### **player\_init**

## 【描述】

创建播放器并初始化

## 【原型】

Int player\_init();

#### 【参数】

无

#### 【返回值】

![](_page_33_Picture_191.jpeg)

## 【注意】

### 无

#### **player\_start**

## 【描述】

启动播放器

#### 【原型】

Int player\_start(play\_control\_t \*para);

#### 【参数】

![](_page_34_Picture_156.jpeg)

#### 【返回值】

![](_page_34_Picture_157.jpeg)

#### 【注意】

无

#### **player\_stop**

## 【描述】

播放器停止。

## 【原型】

Int player\_stop();

#### 【参数】

无

#### 【返回值】

![](_page_34_Picture_158.jpeg)

## 【注意】

操作无效时,播放器维持原来的播放状态。

## 【描述】

播放器暂停播放。

## 【原型】

int player\_pause();

#### 【参数】

无

#### 【返回值】

![](_page_35_Picture_148.jpeg)

#### 【注意】

操作无效时,播放器维持原来的播放状态。

## **player\_resume**

## 【描述】

播放器恢复播放。

## 【原型】

int player\_resume();

## 【参数】

无

#### 【返回值】

![](_page_35_Picture_149.jpeg)

#### 【注意】

操作无效时,播放器维持原来的播放状态。

#### **player\_timesearch**

## 【描述】

播放器拖动。

## 【原型】

int player\_timesearch(int s\_time);

#### 【参数】

![](_page_36_Picture_163.jpeg)

#### 【返回值】

![](_page_36_Picture_164.jpeg)

## 【注意】

操作无效时,播放器维持原来的播放状态。

### **player\_forward**

#### 【描述】

播放器快进。

#### 【原型】

int player\_forward(int speed);

#### 【参数】

![](_page_36_Picture_165.jpeg)

#### 【返回值】

![](_page_36_Picture_166.jpeg)

## 【注意】

操作无效时,播放器维持原来的播放状态。

#### **player\_backward**

#### 【描述】

播放器快退

#### 【原型】

Int player\_backward(int speed);

#### 【参数】

![](_page_37_Picture_163.jpeg)

#### 【返回值】

![](_page_37_Picture_164.jpeg)

#### 【注意】

操作无效时,播放器维持原来的播放状态。

#### **player\_aid**

## 【描述】

播放器音频切换

### 【原型】

int player\_aid(int audio\_id);

#### 【参数】

![](_page_37_Picture_165.jpeg)

## 【返回值】

![](_page_37_Picture_166.jpeg)

#### 【注意】

无

#### **get\_play\_info**

【描述】

获取播放器状态

## 【原型】

#### player\_state\_t \*get\_play\_info();

【参数】

无

#### 【返回值】

![](_page_38_Picture_150.jpeg)

#### 【注意】

无

**get\_media\_info** 

#### 【描述】

获取媒体信息

## 【定义】

media\_info\_t \*get\_media\_info();

#### 【参数】

无

#### 【返回值】

![](_page_38_Picture_151.jpeg)

#### 【注意】

无

#### **update\_player\_state**

## 【描述】

更新播放器状态。

### 【定义】

int update\_player\_state(player\_state\_t \*s);

#### 【参数】

![](_page_38_Picture_152.jpeg)

![](_page_38_Picture_153.jpeg)

![](_page_39_Picture_177.jpeg)

调用此函数需要先注册 callback

## **register\_update\_callback**

## 【描述】

注册更新 callback 函数。

## 【定义】

int register\_update\_callback(update\_state\_fun\_t up\_fn,int interval\_s);

#### 【参数】

![](_page_39_Picture_178.jpeg)

## 【返回值】

![](_page_39_Picture_179.jpeg)

## 【注意】

无

## **player\_error\_msg**

## 【描述】

播放器错误码与错误信息转换。

## 【定义】

char \* player\_error\_msg(int error);

#### 【参数】

![](_page_39_Picture_180.jpeg)

## 【返回值】

![](_page_39_Picture_181.jpeg)

## 【注意】

无

## **set\_player\_error\_no**

## 【描述】

设置播放器错误码。

## 【定义】

void set\_player\_error\_no(int error\_no);

## 【参数】

![](_page_40_Picture_151.jpeg)

【返回值】

无

## 【注意】

无

## **3.4.2** 音频控制接口

## **audio\_set\_mute**

【描述】 音频静音设置。

## 【定义】

int audio\_set\_mute(int mute);

## 【参数】

![](_page_40_Picture_152.jpeg)

【返回值】

![](_page_40_Picture_153.jpeg)

【注意】

无

**audio\_get\_volume\_range** 

## 【描述】

获取音量范围。

## 【定义】

int audio\_get\_volume\_range(int \*min,int \*max);

#### 【参数】

![](_page_41_Picture_165.jpeg)

#### 【返回值】

![](_page_41_Picture_166.jpeg)

## 【注意】

无

## **audio\_set\_volume**

## 【描述】

设置音量。

## 【定义】

int audio\_set\_volume(int val);

## 【参数】

![](_page_41_Picture_167.jpeg)

【返回值】

![](_page_41_Picture_168.jpeg)

## 【注意】

无

## **audio\_get\_volume**

#### 【描述】

获取当前音量。

## 【定义】

int audio\_get\_volume();

## 【参数】

无。

## 【返回值】

![](_page_42_Picture_148.jpeg)

## 【注意】

无

### **audio\_set\_volume\_balance**

#### 【描述】

设置音量平衡。

## 【定义】

int audio\_set\_volume\_balance(int balance);

#### 【参数】

![](_page_42_Picture_149.jpeg)

#### 【返回值】

![](_page_42_Picture_150.jpeg)

## 【注意】

此函数尚未实现

## **audio\_swap\_left\_right**

## 【描述】

交换左右声道

## 【定义】

int audio\_swap\_left\_right();

## 【参数】

无

## 【返回值】

![](_page_43_Picture_142.jpeg)

## 【注意】

无

#### **audio\_left\_mono**

### 【描述】

屏蔽右声道。

## 【定义】

int audio\_left\_mono();

## 【参数】

无

#### 【返回值】

![](_page_43_Picture_143.jpeg)

## 【注意】

无。

## **audio\_right\_mono**

#### 【描述】

屏蔽左声道。

## 【定义】

int audio\_right\_mono();

## 【参数】

无。

![](_page_43_Picture_144.jpeg)

无。

## **audio\_stereo**

#### 【描述】

取消声道屏蔽。

## 【定义】

int audio\_stereo();

## 【参数】

无。

#### 【返回值】

![](_page_44_Picture_140.jpeg)

## 【注意】

无。

## **3.4.3** 消息接口

## **message\_alloc**

## 【描述】

分配消息空间。

## 【定义】

player\_cmd\_t \* message\_alloc(void);

## 【参数】

无。

## 【返回值】

![](_page_44_Picture_141.jpeg)

## 【注意】

无

## **message\_free**

## 【描述】

释放消息空间。

## 【定义】

int message\_free(player\_cmd\_t \* cmd);

## 【参数】

![](_page_45_Picture_160.jpeg)

## 【返回值】

![](_page_45_Picture_161.jpeg)

## 【注意】

无

## **send\_message**

## 【描述】

发送消息。

## 【定义】

int send\_message(player\_cmd\_t \*cmd);

## 【参数】

![](_page_45_Picture_162.jpeg)

## 【返回值】

![](_page_45_Picture_163.jpeg)

## 【注意】

无。

## **clear\_all\_message**

【描述】

清除所有消息

## 【定义】

void clear\_all\_message(void);

【参数】 无 【返回值】 无

【注意】 无

**get\_message** 

#### 【描述】

获取消息。

#### 【定义】

player\_cmd\_t \* get\_message(void);

## 【参数】

无

#### 【返回值】

![](_page_46_Picture_129.jpeg)

## 【注意】

无

## **3.5** 播放器控制模式

## **3.5.1 Socket** 控制接口

**1**)**Socket** 基本设置:

基本 socket 控制接口路径: "/tmp/player\_socket" 消息反馈路径:"/tmp/player\_response" 若同时启动 2 个 player 独立播放, 则第二组 socket 控制路径为: socket 控制接口路径: "/tmp/player\_socket\_d" 消息反馈路径:"/tmp/player\_response\_d"

## **2**)**Command** 发送数据格式:

len | Command String

## **3**)**String** 的控制命令格式

![](_page_47_Picture_197.jpeg)

## **3.5.2 D-BUS** 控制接口

关于 D-BUS 的详细介绍可以查看 http://www.freedesktop.org/wiki/Software/dbus

## **1**)名称定义

Amplayer2 挂在 dbus-daemon 上的名字为: org.mpris.amplayer

## **2**)对象路径**(Object Path)**

Amplayer2 提供 4 个对象路径, 分别为: / 、/Player 、/TrackrList 、/Amplayer

## **3**)接口**(Interface)**

对象路径/、/Player 、/TrackrList 下的接口为: org.freedesktop.MediaPlayer, 对象路径 /Amplayer 下的接口为: org.aml.Amplayer

## **4**)方法**(Methods )**

/ 、/Player 、/TrackrList 对象的方法和信号, 我们符合 MPRIS 标准, MPRIS 的具体定义 请参考: http://xmms2.org/wiki/MPRIS

下面详细介绍/Amplayer 对象的方法和信号。

## **/Amplayer objects methods**

## ·**LeftMono**

【描述】 屏蔽右声道 【参数】 无

#### ·**RightMono**

【描述】 屏蔽左声道 【参数】

无 ·**Stereo**  【描述】 取消声道屏蔽 【参数】 无 ·**SwapChanl**  【描述】 交换左右声道 【参数】 无 ·**Seek**  【描述】 跳跃到指点时间点 【参数】 int point ; 【说明】 时间点,单位为秒 ·**FastForward**  【描述】 快进 【参数】 Int speed ; 【说明】 Speed 为快进速度; 当 speed 为 0 时, 取消快进。 ·**FastBackward**  【描述】 快退 【参数】 Int speed ; 【说明】 Speed 为快退速度; 当 speed 为 0 时, 取消快退。 ·**Duration**  【描述】 或得播放文件的总时长 【参数】 int \* duration;

46

晶晨半导体(上海)有限公司北京分公司 http://www.amlogic.com.cn

#### 【说明】

取得的总时长存放在参数 duration 中。

#### ·**Time**

【描述】

获得当前时间点

【参数】

int \* time;

## 【说明】

取得的当前时间点存放在参数 time 中,单位为秒。

#### ·**Mute**

【描述】

静音

## 【参数】

boolean on ;

## 【说明】

当 on 为 TRUE 时, 进入静音模式; 当 on 为 FALSE 时, 退出静音模式。

#### ·**Loop**

【描述】 循环播放

## 【参数】

boolean on ;

#### 【说明】

当 on 为 TRUE 时, 进入循环播放模式; 当 on 为 FALSE 时, 退出循环播放模式。

#### ·**VideoInfo**

【描述】

获取视频信息

#### 【参数】

{int frame\_rate, int video\_width, int video\_height, int video\_format}

## 【说明】

取得的视频信息分别存放在 4 个参数中

#### ·**AudioInfo**

## 【描述】

获取音频信息

## 【参数】

{int audio\_format, int audio\_channels, int audio\_samplerate}

#### 【说明】

取得的音频信息分别存放在 4 个参数中

## **/Amplayer objects signals**

## ·**PlayEnd**

【描述】

发送 play end 或 play start 信号

【参数】

char \* message

## 【说明】

播放开始时,发送 message 为"play start"的信号;播放结束时,发送 message 为 "play end"的信号。

## ·**PlayErroe**

【描述】

发送播放出错的信号

## 【参数】

int errno

## 【说明】

播放发生错误时,会发送该信号,信号中包含了错误号。

# **4** 编写外接输入流库

## **4.1** 头文件

```
#include "libavutil/avstring.h" 
#include "libavformat/avformat.h" 
#include <fcntl.h> 
#if HAVE_SETMODE 
#include <io.h> 
#endif 
#include <unistd.h> 
#include <sys/time.h> 
#include <stdlib.h> 
... …
```
**4.2** 输入库的结构体

```
当播放流的路径名以 "sss"开头时,
使用该结构体对应的 open、read 等函数来操作流;
具体可以参考
Packages/cntv-stream/ 
Packages/ffmpeg/src/libavformat/http.c*/ 
URLProtocol sss_protocol = { 
     "sss", 
     file_open, 
    file_read,
     file_write, 
     file_seek, 
    file_close,
     .url_get_file_handle = file_get_handle, 
};
```
## **4.3** 库的注册

```
void __attribute__ ((constructor)) cnfile_init(void); 
/*DLOpen 时自动运行该函数,把该库注册到 FFMPEG 库里*/ 
void cnfile_init(void ) 
{ 
     printf("CNTV:register bxstream_protocol\n\n");
```
 av\_register\_protocol(&bxstream\_protocol); } void \_\_attribute\_\_ ((destructor)) cnfile\_exit(void); void cnfile\_exit(void) { printf("CNTV:exit bxstream\_protocol\n\n"); }

![](_page_53_Figure_3.jpeg)

# **5 Amplayer** 的外接控制器接口

```
具体可以参考 pakages/amplayer2/src/controller/shell_control.c 
使用 void __attribute__ ((constructor)) cdbus_init(void);来注册接口;
typedef struct player_controler 
{ 
          char name[16]; 
          int front_mode; 
          int (*init)(struct control_para *); 
          int (*get_command)(player_cmd_t *); 
          int (*update_state)(struct control_para *,player_state_t*); 
          int (*release)(struct control_para *);
```
}player\_controler\_t;

int register\_controler(player\_controler\_t \*controler)